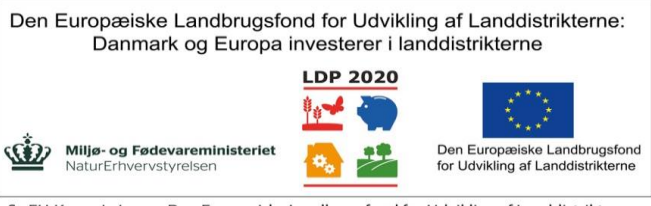

Felter til indtastning Felter der bliver beregnet sfa. Ændret indtastning

**Ved fødsel tildeles kviekalven race andele og korrektionen af egenskaber for dens raceandele**

Se EU-Kommissionen, Den Europæiske Landbrugsfond for Udvikling af Landdistrikterne

## **Mores raceandelse kendes fra værdien af følgende 4 nye tilstandsvariabler (Her i regnearket kan de angives af brugeren)**

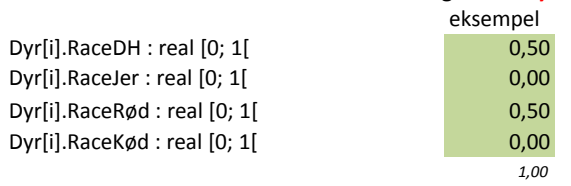

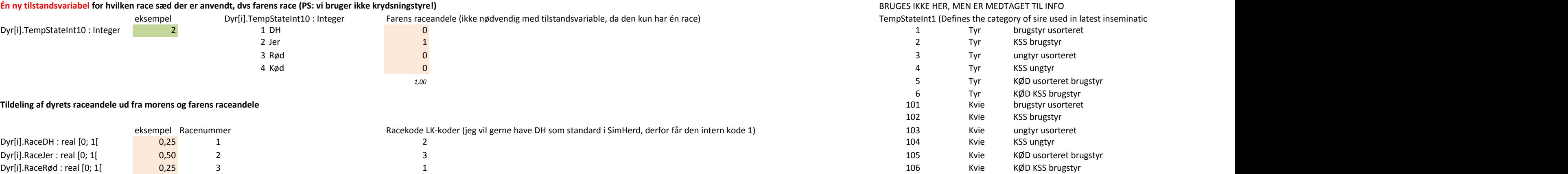

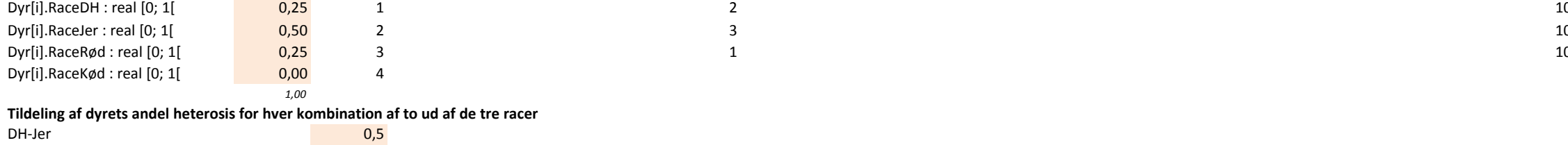

DH-Rød 0 Jer-Rød 0,5

**Ny tilstandsvariabel for racekorrektion af egenskab. Én ny tilstandsvariabel for hver egenskab.**

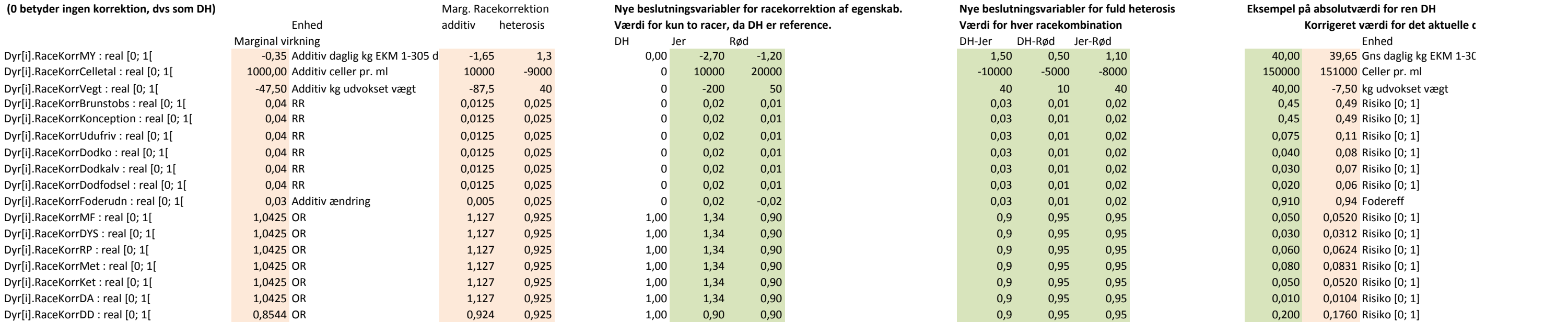

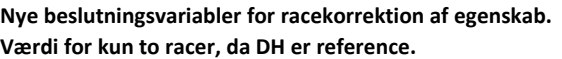

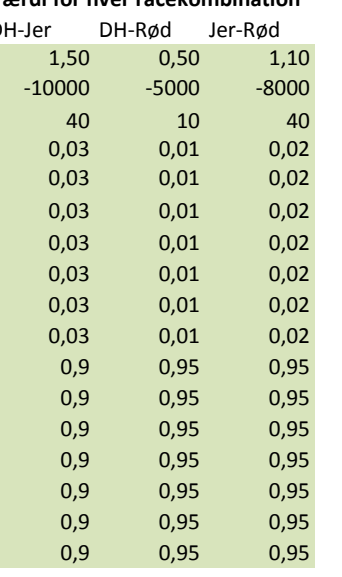

### Vi skal bruge 4 ny tilstandsvariabler for dyrets raceandele, 1 ny tilstandsvariabel for farens race, N nye tilstandsvariabler for racekorrektion for N egenskaber og 5 beslutningsvariabler for hver egenskab til at angive ma

**Tildeling af korrektion for race for de enkelte egenskaber Nedenstående to kolonner er medtaget for at vise resultatet af korrektion for race for de enkelte egenskaber Nedenstående to kolonner er medtaget for at** 

# **Mye beslutningsvariabler for fuld heterosis Bridger in Barge. Race in DH**<br>Værdi for hver racekombination **1999 beslutningsvariabler for tegenskab. Nye beslutningsvariabler for det ak Enhed additive additive additive and the værdi for hver racekombination Værdi for kun to racer, da DH er reference.**<br>
The and DH er DH-Rød Jer-Rød **and the Confluence of the Confluence of the DH-Rød** DH-Rød Ler-Rød **er**

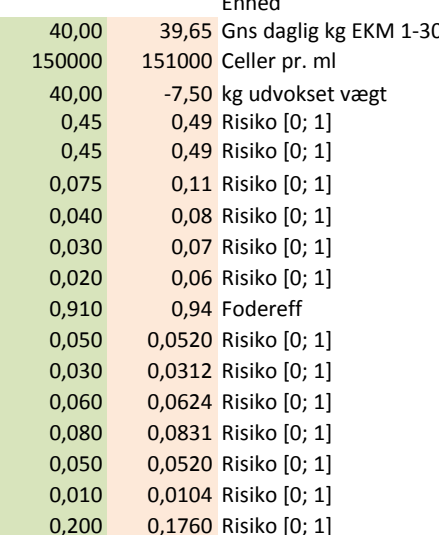

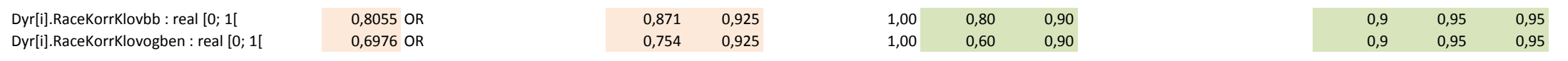

 $0,040$   $0,0325$  Risiko  $[0,1]$  $0,060$   $0,0426$  Risiko [0; 1] In 081007 and gets redefined after "sex-determination" to category of calf mother has given birth to 311007;)

vise resultatet af korrektionen.

**Korrigeret værdi for det aktuelle dyr**

)5 dek i 3. laktation